# **R REM3D**® **REM3D®**

# Débuter avec REM3D® Application moussage r in Denniel di

### Démarrez l'expérience REM3D<sup>®</sup> et simulez vos procédés de moulage de mousses. Vous disposerez ainsi d'une longueur d'avance pour comprendre les phénomènes physiques afin de viser une meilleure **optimisation de vos procédés actuels.**

Cette formation constitue votre première approche du logiciel REM3D® pour le procédé d'injection-<br>expansion de mousses PU. À partir d'exemples vous app expansion de mousses PU. À partir d'exemples inspirés d'applications industrielles, vous aborderez les différents aspects de la dépose et de l'expansion des mousses. Vous apprendrez toutes les étapes nécessaires à commencer par la mise en données, puis le lancement de la simulation et enfin l'analyse des résultats. Durant la deuxième<br> **Additive de la participale de la participale de la participale de la participale de la participale de la parti** 

journée, vous aurez aussi la possibilité de revoir les bases essentielles du moussage chimique et vous apprendrez à exploiter des fonctionnalités indispensables telles que les capteurs ou les isovolumes. La deuxième journée sera également consacrée à l'étude plus poussée de cas industriels, illustrant comment des variations sur les conditions procédé influent sur l'optimisation des moules et les temps de cycle.

#### Pantone 7442 • C:61/M:81/Y:0/K:0  $NIVEAU$

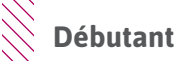

#### **PRÉREQUIS**

**Cette formation ne nécessite pas de prérequis.**

#### **OBJECTIFS**

- **• Mettre en données une simulation moulage de mousse PU**
- **• Lancer un calcul sur une machine multi-cœurs**
- **• Analyser les résultats**
- **• Identifier et interpréter les défauts d'injection-expansion (sous-remplissage, etc.)**
- **• Suivre des grandeurs physiques (température, densité, etc.) en tout point de la pièce**
- **• Tester l'influence des paramètres procédés (masse injectée, débit, position des seuils, température de régulation, etc.)**
- **• Comprendre comment caractériser des mousses PU**

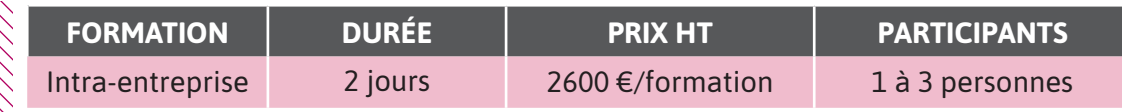

**Contactez-nous pour convenir de la date et du lieu de la formation.**

## **JOUR 1 >** 08h30 - 12h00 et 13h30 - 17h00

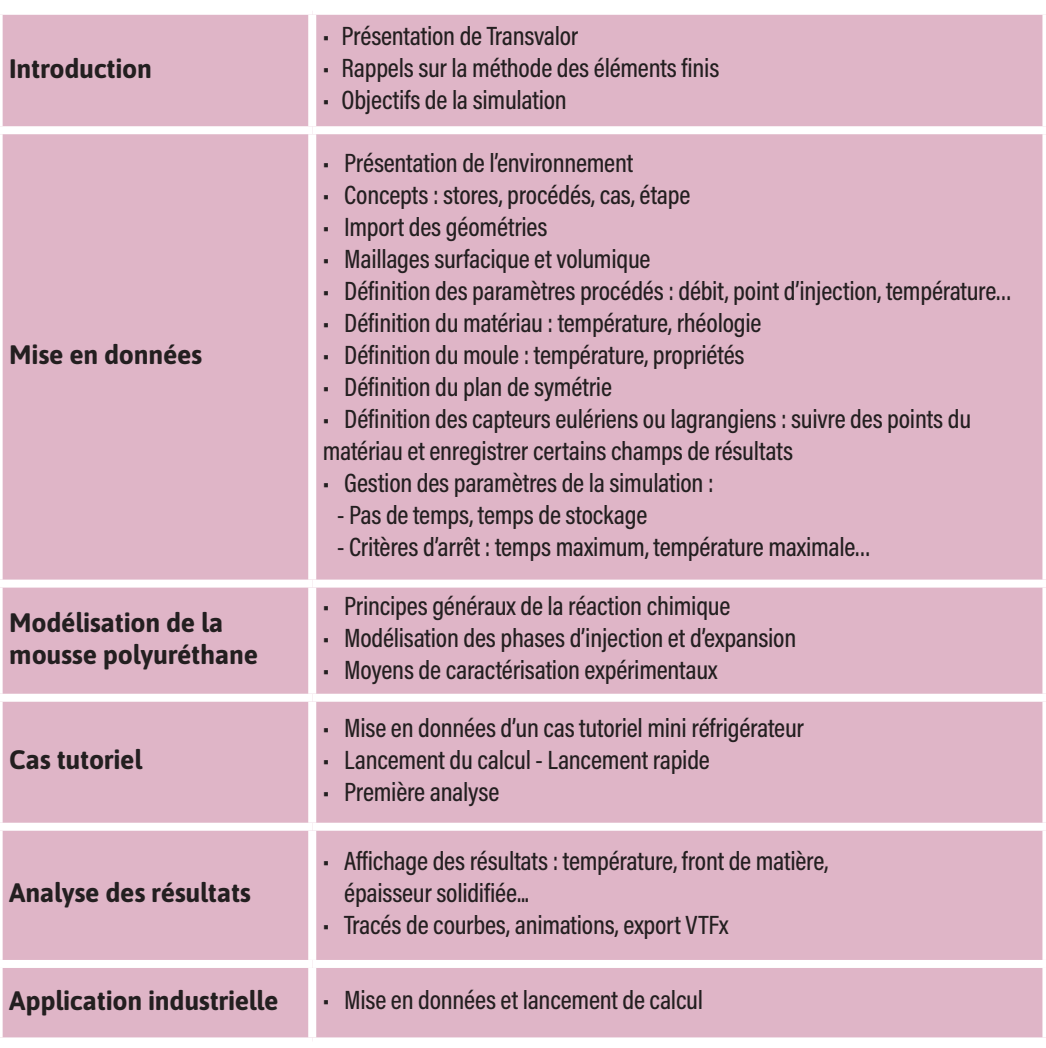

b) a)

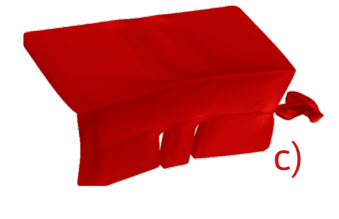

Observation à la fin du calcul de la déformée de la pièce : a) Remaillage adaptatif automatique b) Déformée projetée c) Déformation amplifiée x10

# **JOUR 2 >** 08h30 - 12h00 et 13h30 - 17h00

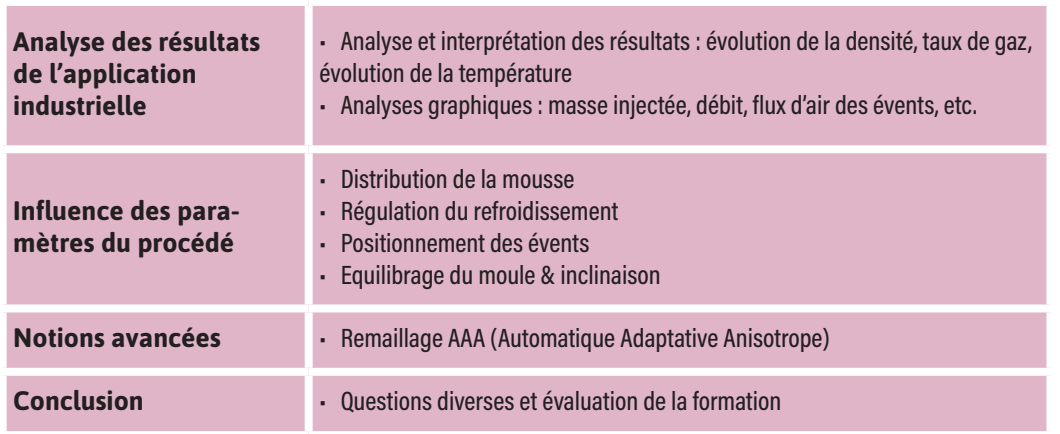

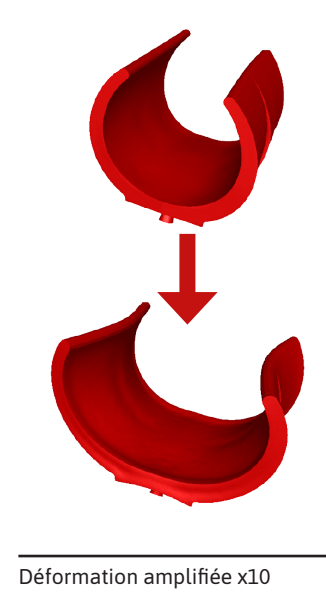

┙

 $\blacktriangleleft$ 

 $\blacktriangleright$ 

 $\boldsymbol{\mathsf{U}}$ 

Z

 $\blacktriangleleft$ 

 $\mathbf{\Omega}$ 

н